MIDWEST INTEGRATED CENTER FOR COMPUTATIONAL MATERIALS

# http://miccom-center.org

Band of the Many

# 2017 Summer School

Topic: How to Add a New Collective Variable (CV) Presenter: Michael A. Webb, University of Chicago

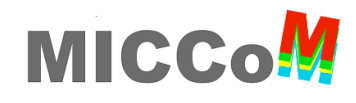

### **How to Add a new CV…**

**Collective variables (CVs) are** *system descriptors* **with** *reduced complexity* **compared to the full phase space. They are functions of many variables that are useful as biasing coordinates and macro-state analysis.** 

Many CVs already included in SSAGES [1] [1] ... but current research often dictates

- *Particle Separation*
- *Box Volume*
- *Torsions*
- *Gyration Tensor*
- *Particle Coordinate Rouse Modes*
- *Secondary Structure* 
	-

SSAGES makes it very easy to add new CVs to accomplish your research goals

- *modular (minimal tinkering with code)*
- *straightforward (organized structure)*
- *efficient (many existing tools)*

- *literacy and generic programming*
- *basics of C++ syntax*
- *some familiarity with MPI*

specific use cases/analysis  $\rightarrow$  more complex CVs not presently featured • *Angles* 

### *Next 20-25 minutes:*

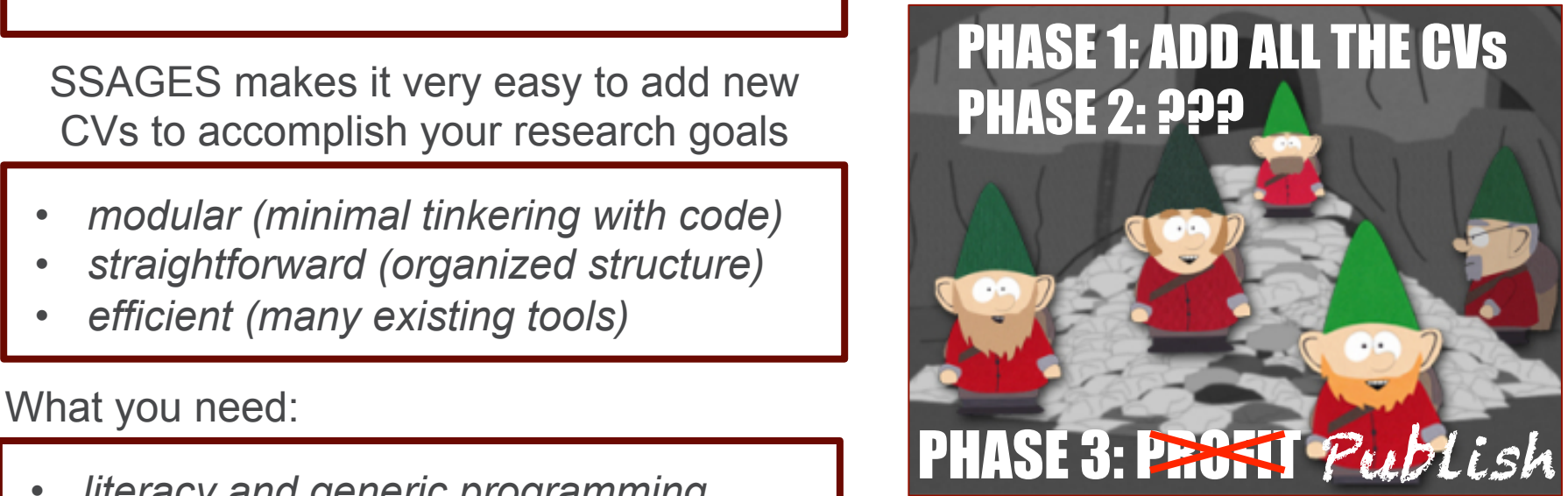

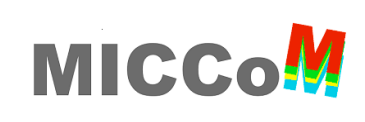

## **Basic Overview**

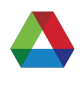

### **A new CV can be added by creating a new class that derives from the CollectiveVariable base class in SSAGES**

This only requires the addition/modification of 3 files!

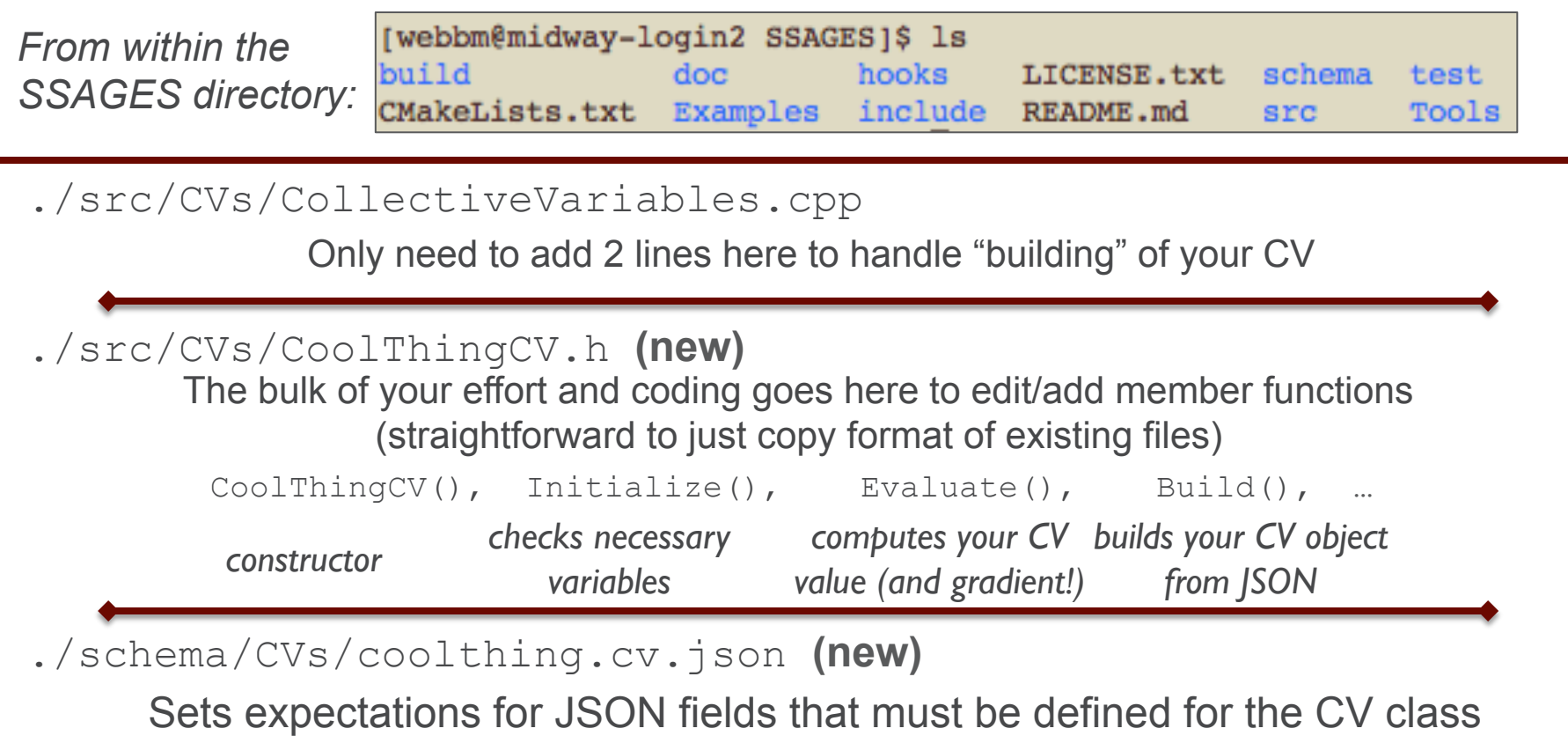

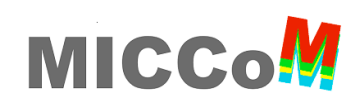

### **Basic Overview**

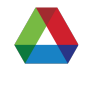

**A new CV can be added by creating a new class that derives from the CollectiveVariable base class in SSAGES** 

**Step 1.** *Formulate the CV*  **Step 2.** *Begin writing* CoolThingCV.h **Step 3.** *Craft your JSON schema* 

**Step 4**. *Finish writing* CoolThingCV.h **Step 5.** *Make it buildable* 

./src/CVs/CollectiveVariables.cpp

Only need to add 2 lines here to handle "building" of your CV

./src/CVs/CoolThingCV.h **(new)** 

The bulk of your effort and coding goes here to edit/add member functions (straightforward to just copy format of existing files)

*constructor checks necessary computes your CV builds your CV object variables value (and gradient!) from JSON* CoolThingCV(), Initialize(), Evaluate(), Build(), ...

./schema/CVs/coolthing.cv.json **(new)** 

Sets expectations for JSON fields that must be defined for the CV class

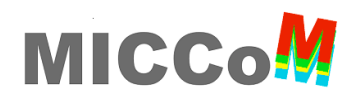

# **Example: Polymer Rouse modes**

**The Rouse modes of a polymer are CVs that involve the coordinates of all "beads" in the polymer; they …** 

- *represent the normal-mode coordinates for a Gaussian chain*
- *describe dynamics/relaxation over different lengthscales*
	- $\triangleright$  p=0 describes the chain center-of-mass
	- Ø *p>0* describes sub-chains of (N-1)/p beads
- *characterize chain conformations at those lengthscales*

$$
X_p = \sqrt{\frac{c_p}{N}} \sum_{i=1}^N R_i \cos \left[\frac{p\pi}{N} (i - \frac{1}{2})\right] \frac{p = 0, \dots, N-1}{c_p = \begin{cases} 1, & \text{if } p = 0 \\ 2, & \text{otherwise} \end{cases}}
$$

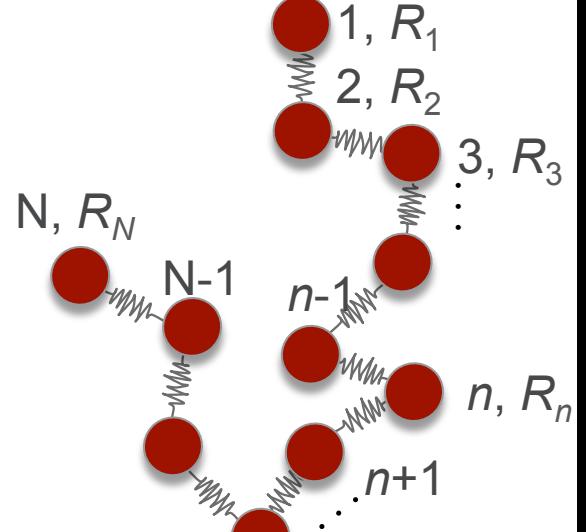

- R*<sup>i</sup>* Cartesian vector coordinate of the *i*th bead in the polymer chain
- *N* Number of beads comprising the polymer chain
- *p* Rouse mode index
- X*<sup>p</sup>* Vector coordinate of the *p*th Rouse mode

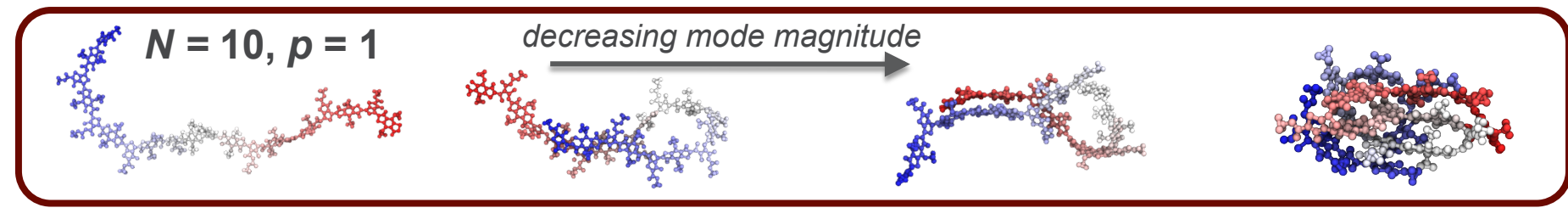

# **Step 1. Formulate the CV**

*Atomistic or coarse-grained polymer/macromolecule simulations Different modes and discretization levels*

### **How will it be calculated? (must be a scalar)**

*We will compute the CV as the Euclidean norm of the Rouse mode coordinate:*  $CV = \sqrt{X_p \cdot X_p}$ 

*Bead coordinates will be the center-of-mass of a group of particles:*   $R_i = \frac{1}{\sqrt{2}}$ *Mi*  $\sum$ *j*G*<sup>i</sup>*  $m_jr_j$   $\mathbb{G}_i = \{id_1, id_2, \cdots, id_{N_i}\}$ 

**How will the gradient (for particle positions) be calculated?** 

By chain rule, the gradient with respect to the position of the j<sup>th</sup> particle:

$$
\nabla_{\mathbf{r}_{j}}CV = \frac{X_{p}}{CV} \sqrt{\frac{c_{p}}{N}} \sum_{i=1}^{N} \cos\left[\frac{p\pi}{N}\left(i-\frac{1}{2}\right)\right] \frac{m_{j}}{M_{i}} \delta_{j}(\mathbb{G}_{i})
$$

**What information will be needed?** 

- *mode index number of "beads"*
- *Particle positions/masses*à *bead position/mass*
- *atom indices comprising the particle groups*

*Note: You can assume that all typical simulation info (particle positions, velocities, masses, etc.) is exposed within SSAGES through "Snapshot" (more on this later)*

1 if *j* is in the group

0 otherwise

# **MICC**

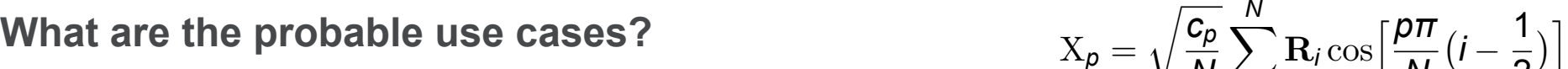

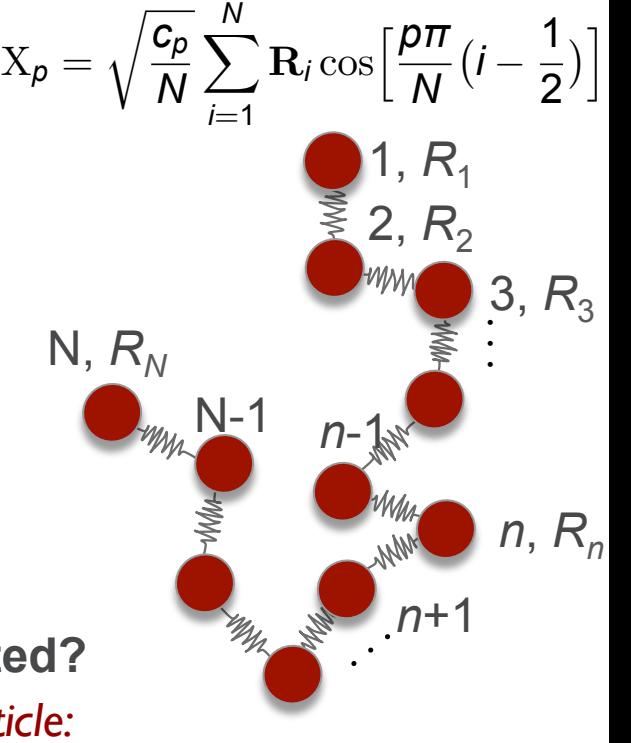

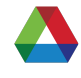

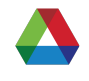

#### **CoolThingCV.h defines your CV class and it is derived from CollectiveVariable**

*Base Class Snippet:* 

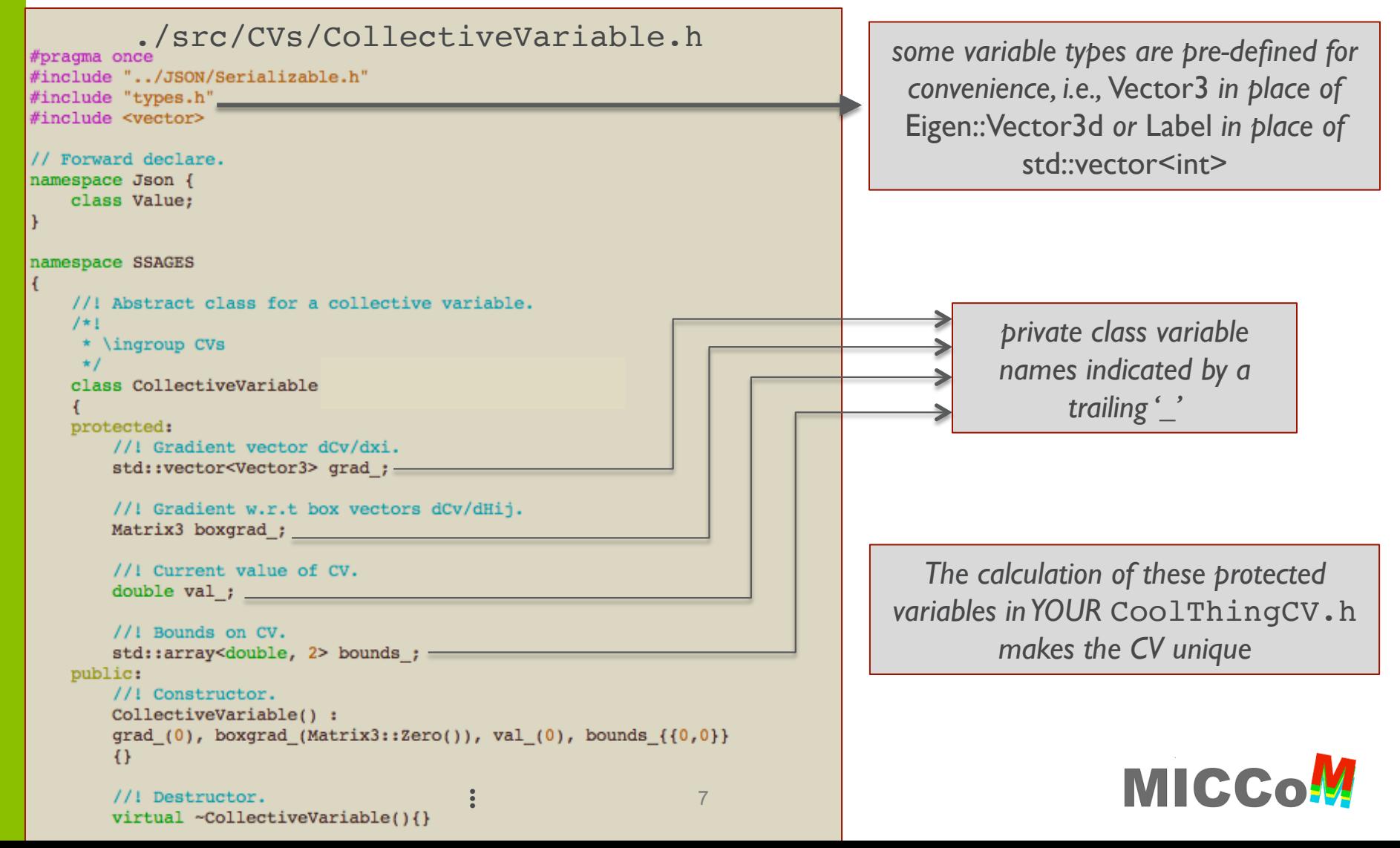

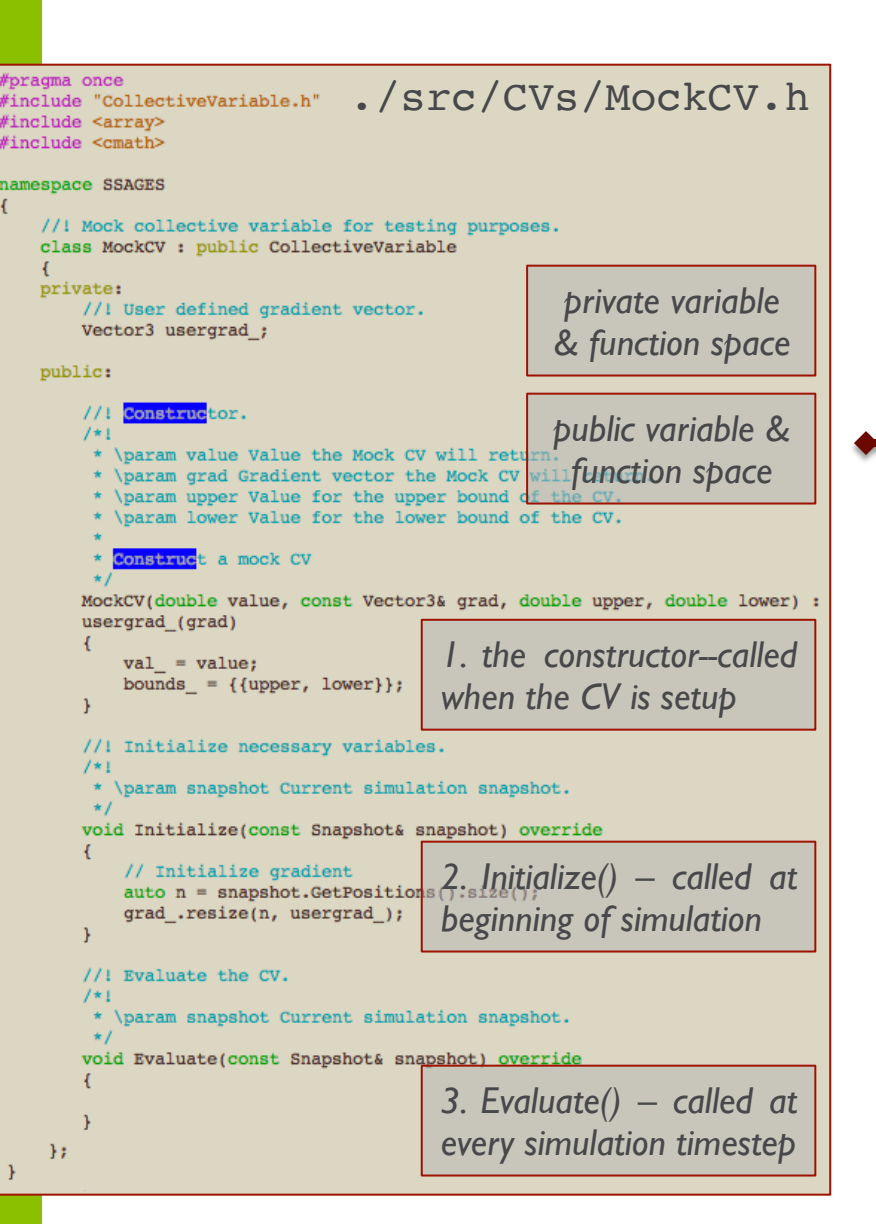

 $\mathcal{F}$ 

**To write CoolThingCV.h, we need to craft** *four* **main member functions; we will start with the first** *three*

**In** Evaluate()**, we need to compute**  val\_ **and** grad\_**; everything else is mostly bookkeeping**

#### *My suggested workflow:*

- a. Shamelessly copy the code for an existing CV with similar features
- b. Make all your private variable declarations (that you can initially think of)
- c. Write the constructor
- d. Write Initialize()
- e. Write Evaluate()
- Patch up needed variables/functions

g. Write Build()

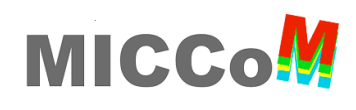

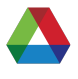

#### **For RouseModeCV.h, we'll start with looking at ParticleSeparationCV.h**

```
#pragma once
                                                             ParticleSeparationCV.h
#include "CollectiveVariable.h"
#include "Validator/ObjectRequirement.h"
#include "Drivers/DriverException.h"
                                             We will basically keep all 
#include "Snapshot.h"
                                              this stuff to begin with
#include "schema.h"
#include <numeric>
namespace SSAGES
   This structure is good, we just 
       collective variable on two particle positions. This CV will retunneed to change the variable
       distance between two specific atom groups of the simulation.
                                                                         names/comments
       \ingroup CVs
    \star /
   class ParticleSeparationCV : public CollectiveVariable, public Buildable<ParticleSeparationCV>
   private:
                                                        This CV uses a group, we can make this 
       Label group1 ; //!< Atom ID's of group 1.
       Label group2 ; //!< Atom ID's of group 2.
                                                        a vector instead for our specific case. A 
       //! Each dimension determines if it is applied by the few more variables will be needed...
       Bool3 dim ;
   public:
       //! Constructor
                                                                         Two constructors are 
       ParticleSeparationCV(const Label& group1, const Label& group2) :
       group1 (group1), group2 (group2), dim {true, true, true}
                                                                        shown here; we'll stick 
       \{\}with one
       //! Constructor
       ParticleSeparationCV(const Label& group1, const Label& group2, bool fixx, bool fixy, bool fixz) :
       group1 (group1), group2 (group2), dim {fixx, fixy, fixz}
       \{\}…
```
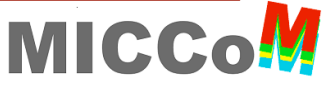

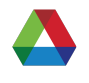

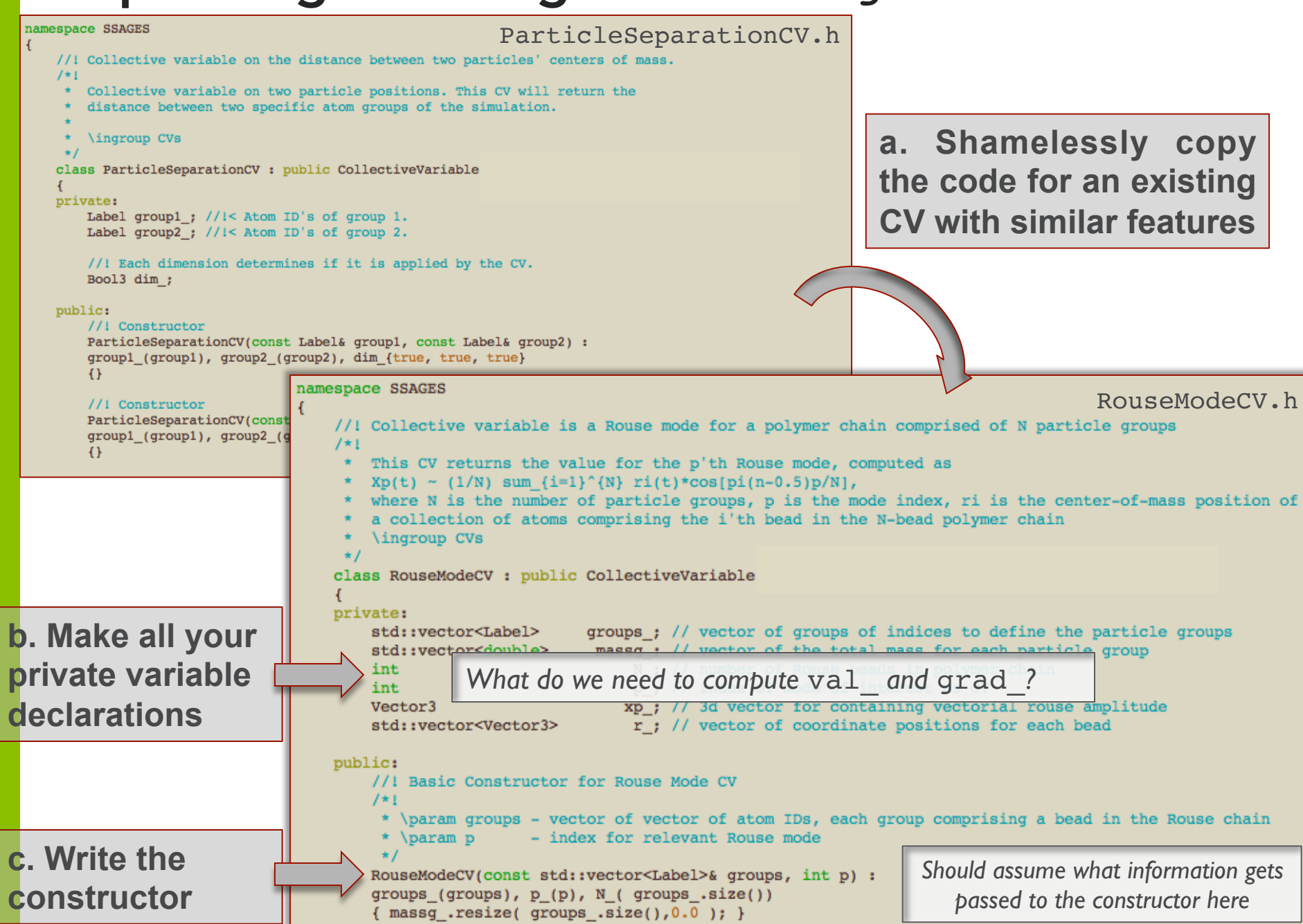

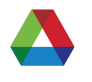

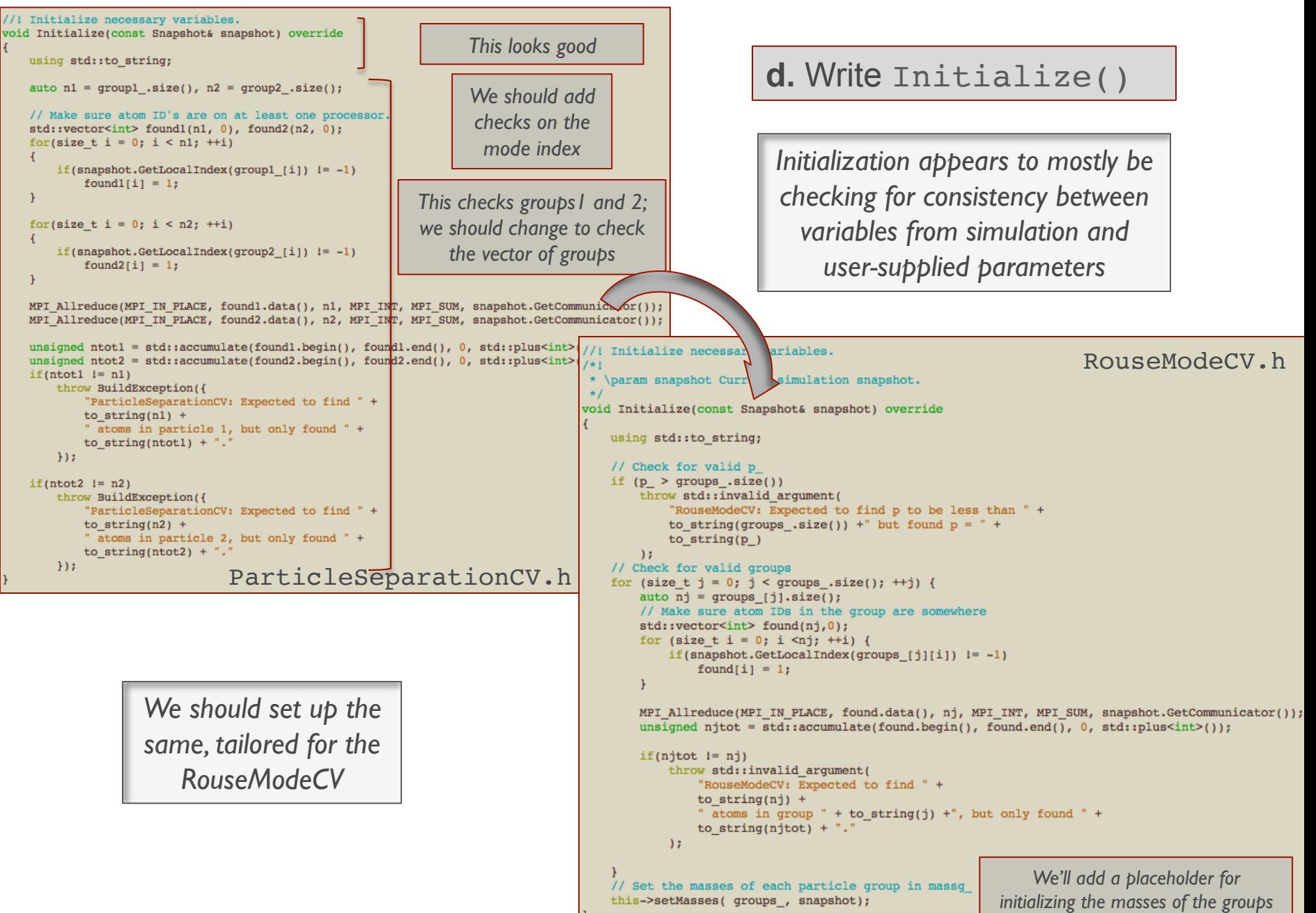

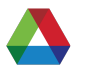

```
void Evaluate(const Snapshot& snapshot) override
                      e. Write Evaluate()
                                                                                                // Get data from snapshot.
                                                                                                             ntot = snapshot.GetNumAtoms(); // total number of atoms
                                                                                                auto
                                                                                                 const auto& masses = snapshot. GetMasses(); \frac{1}{2} // mass of each atom
       Available information in Evaluate() is 
                                                                                                // Initialize working variables
                                                                                                double ppi n = p * M PI / N; // constant
   determined during construction/initialization 
                                                                                                xp_{1}.fill(0.0);
                                                                                                                   // vectorial Rouse mode
                                                                                                r . resize (N) ;
                                                                                                                   // position vector for beads in Rouse chain (unwrapped)
                or provided through snapshot
                                                                                                grad.resize(ntot, Vector3{0,0,0}); // gradient set to 0.0 for all atoms
                                                                                                std::fill(grad .begin(), grad .end(), Vector3{0,0,0});
void Evaluate(const Snapshot& snapshot) override
                                                                                                // Iterate over all N atom groups and compute the center of mass for each
                                                                                                std::vector<Vector3>
                                                                                                                      rcom; // vector of COM positions
   // Get local atom indices.
                                                                                                for (size_t i = 0; i < N_; ++i) {
   std::vector<int> idx1, idx2;
                                              ✓indices for a 
                                                                                                    Label idi; // list of indices
   snapshot.GetLocalIndices(group1_, &idx1);
                                                                                                     snapshot.GetLocalIndices(groups_[i], &idi);
   snapshot.GetLocalIndices(group2, &idx2);
                                                                                                    rcom.push_back(snapshot.CenterOfMass(idi,massg_[i])); // center of mass for group
                                              group of particles 
   // Get data from snapshot.
   auto n = snapshot. GetNumAtoms();
                                                                                                // Now compute differences vectors between the neighboring beads
   const auto& masses = snapshot.GetMasses(); /masses for particles
                                                                                                // accumulate displacements to reconstruct unwrapped polymer chain
                                                                                                // for simplicity, we consider the first bead to be the reference position
    // Initialize gradient.
                                                                                                // in all snapshots
    std::fill(grad_.begin(), grad_.end(), Vector3{0,0,0});
                                                                                                r_{[0]} = rcom[0];grad_.resize(n, Vector3{0,0,0});
                                                                                                 for (size t i = 1; i< N ; ++i) {
   boxgrad = Matrix3::Zero();
                                                                                                    Vector3 dri = snapshot.ApplyMinimumImage(rcom[i] - rcom[i-1]);
                                                                                                    r_{i}[i] = r_{i}[i-1] + dri; // r_{i} = r_{i}[i-1] + (r_{i} - r_{i}[i-1])// Get centers of mass.
   auto mtot1 = snapshot. TotalMass(idx1); / mass of a group
   auto mtot2 = snapshot. TotalMass(idx2);
                                                                                                // Determine the value of the Rouse coordinate
   Vector3 com1 = snapshot. CenterOfMass(idx1, mtot1);
                                                      ✓center-of-mass
                                                                                                // Xp(t) = 1/\text{sqrt}(N) * sum {i=1}^{N} ri, p = 0
   Vector3 com2 = snapshot.CenterOfMass(idx2, mtot2);
                                                                                                // Xp(t) = sqrt(2/N) * sum_{i=1}^{N} ri * cos[p*pi/N*(i-0.5)], p = 1,...,N-1
                                                                                                // Note: this solution is valid for homogeneous friction
    // Account for pbc.
                                                                                                xp . fill(0.0);or (size_t i = 0; i < N_; ++i) {
   Vector3 rij = snapshot.ApplyMinimumImage(com1 - com2).cwiseProduct(dim_<br>\sqrt{MIC}suble>(1)xp += r_{i} i \star cos (ppi_n * (i+0.5));
       Compute gradient.
        \sum_{i=1}^{n} \sum_{i=1}^{n} vector norm
                                                                                                 xp /= sqrt(N_);
   val
                                                                                                if ( p_ != 0 ) xp_ *= sqrt(2.0) ;
    for(auto& id : idx1)
                                                                                                 // Compute Rouse vector norm as the CV
                                                                                                      = sqrt(Xp*Xp), Xp = (Xp1,Xp2,Xp3)
       grad [id] = rij/val *masses[id]/mtot1;
                                                                                                val
                                                                                                       xp_.norm();
       boxgrad += grad [id]*rij.transpose();
                                                                                                // Now perform gradient operation
                                                                                                // dCV/dxjd = (Xpd/CV)*(c/N)**0.5*sum_i=1^N cos(p*pi(i-0.5)/N) mj/Mi *delta_i(j(i))for(auto& id: idx2)
                                                                                                // delta_j({i}) = 1, if j in {i}, 0 otherwise
       Grad_[id] = -rij/val_*masses[id]/mtot2;<br>ParticleSeparationCV.h
                                                                                                Vector3 gradpcon = xp_ / sqrt(N_) / val_;
                                                                                                                                          // (Xpd/CV)*(c/N)*0.5if ( p != 0) gradpcon *= sqrt(2.0);
                                                                                                for (size_t i = 0; i < N_; ++i) {
                                                                                                    Label idi; // list of indices
                                                                                                    snapshot.GetLocalIndices(groups_[i], &idi);
 Note: Most of Evaluate() changes, BUT you can 
                                                                                                    // go over each atom in the group and add to its gradient
                                                                                                    // Note: performance tradeoff here. All gradient elements have a common factor of
 learn a lot about the SSAGES snapshot functionality by 
                                                                                                    // Xpd/CV*sqrt(c/N) = prefactor, with c = 2 if p := 0// this could be factored out, but if ntot >> number of atoms in groups
 looking at the various .h files. Otherwise, take a look 
                                                                                                    // then it won't be worth it to post multiply all gradient terms...
                                                                                                    // Could also go over loop again after to do the multiplication, but
                                                                                                    // that is troublesome if atom ids appear in multiple groups for some reason
 at ./src/Snapshot.h or the API reference to see 
                                                                                                    double cosval = cos(ppi_n*(i+0.5)) / massg_[i]; //cos(p*pi(i-0.5)/N) / Mi
                                                                                                    for (autosid: idi) {
 all the member variable/functions.
                                                                                    12 
                                                                                                         grad[id]] += gradpcon* cosval * masses[id];RouseModeCV.h
```
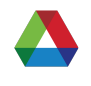

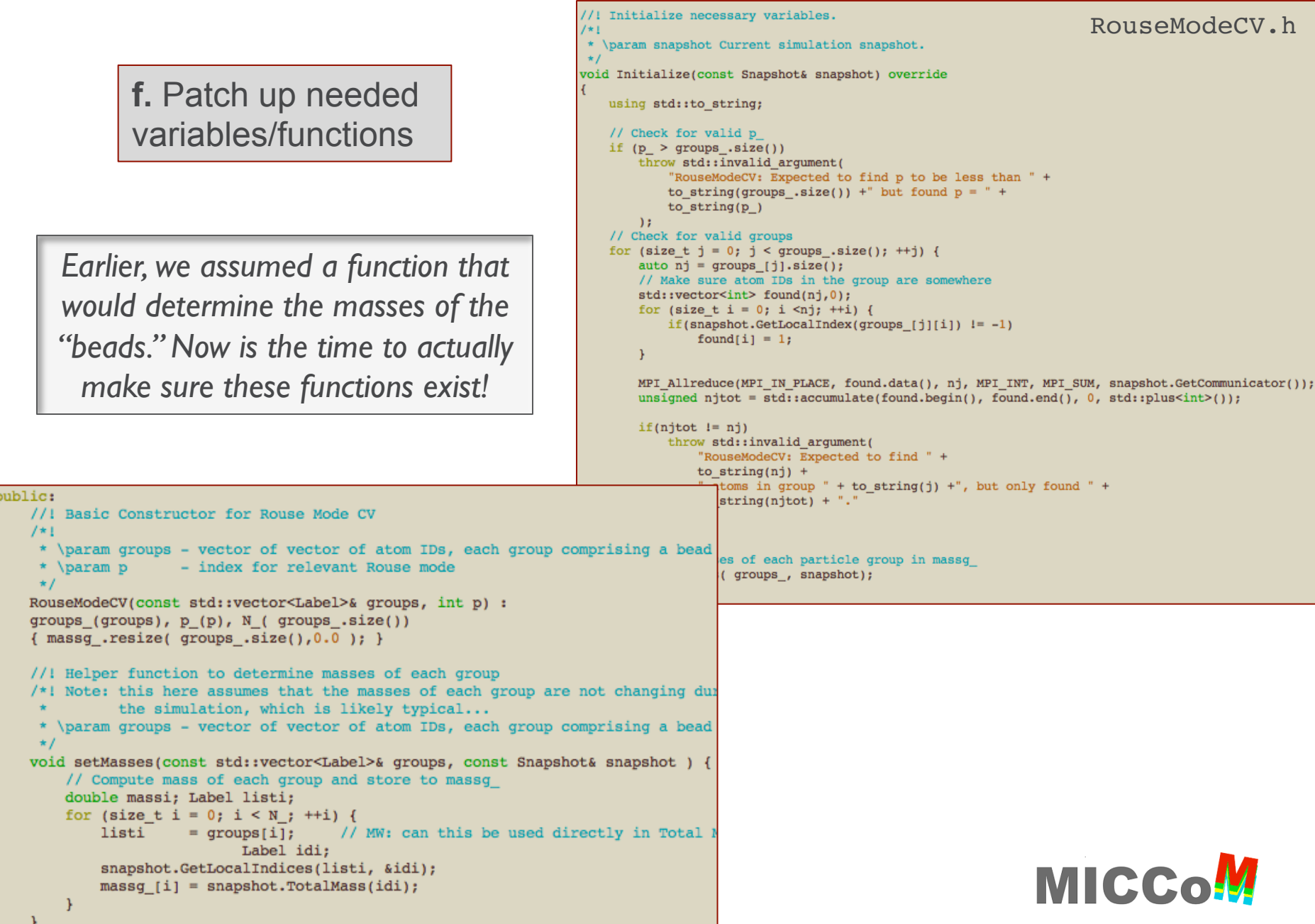

# **Step 3. Craft the JSON Schema**

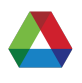

### **A file specifying the JSON schema must be created in ./schema/CVs/**

This file acts as pre-filter that sets the conditions for variables in your programming environment

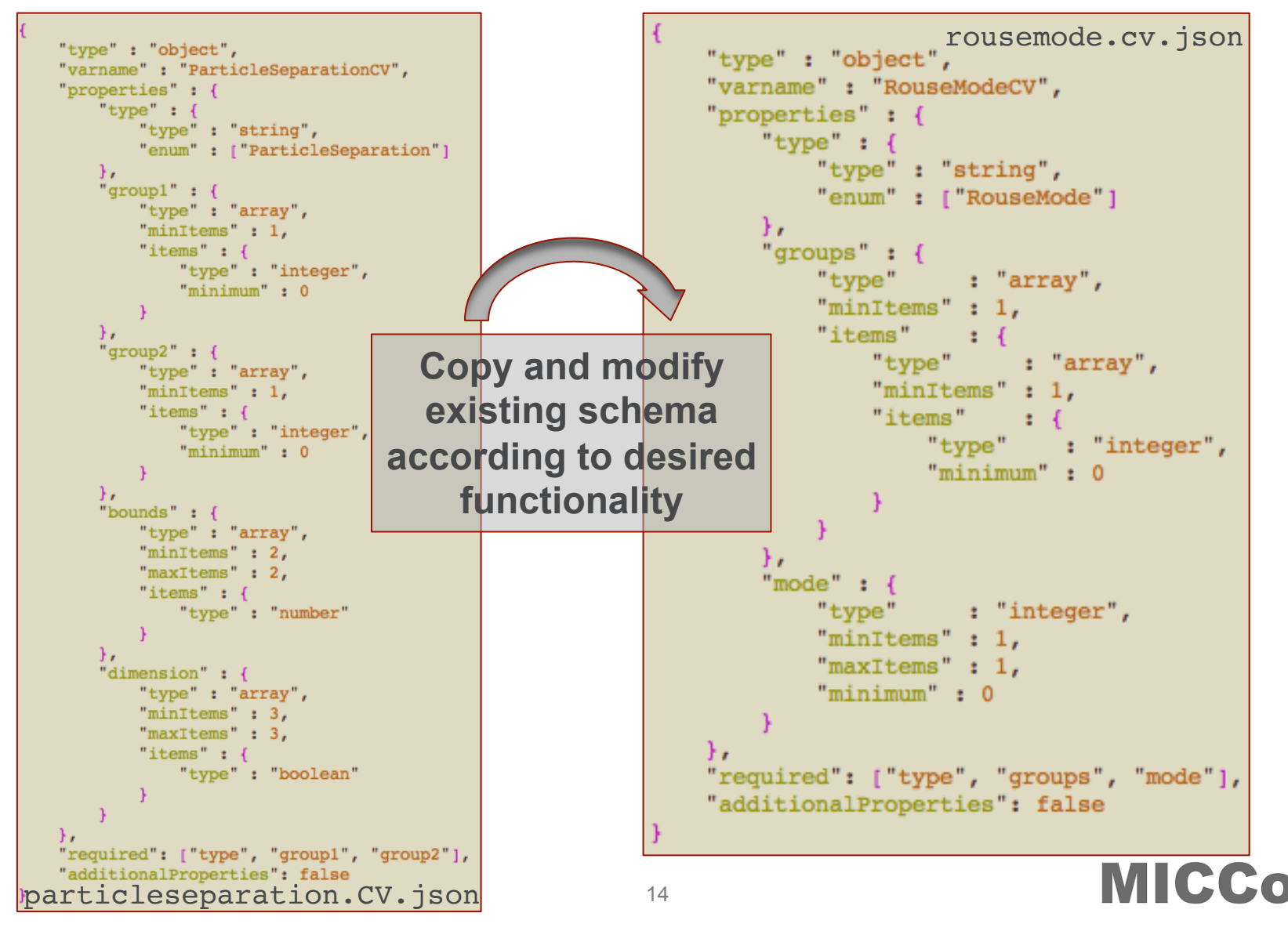

### **Step 4. Finish up** CoolThingCV.h

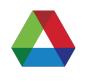

**Knowing the set up of the JSON, we need to finish up CoolThingCV.h**

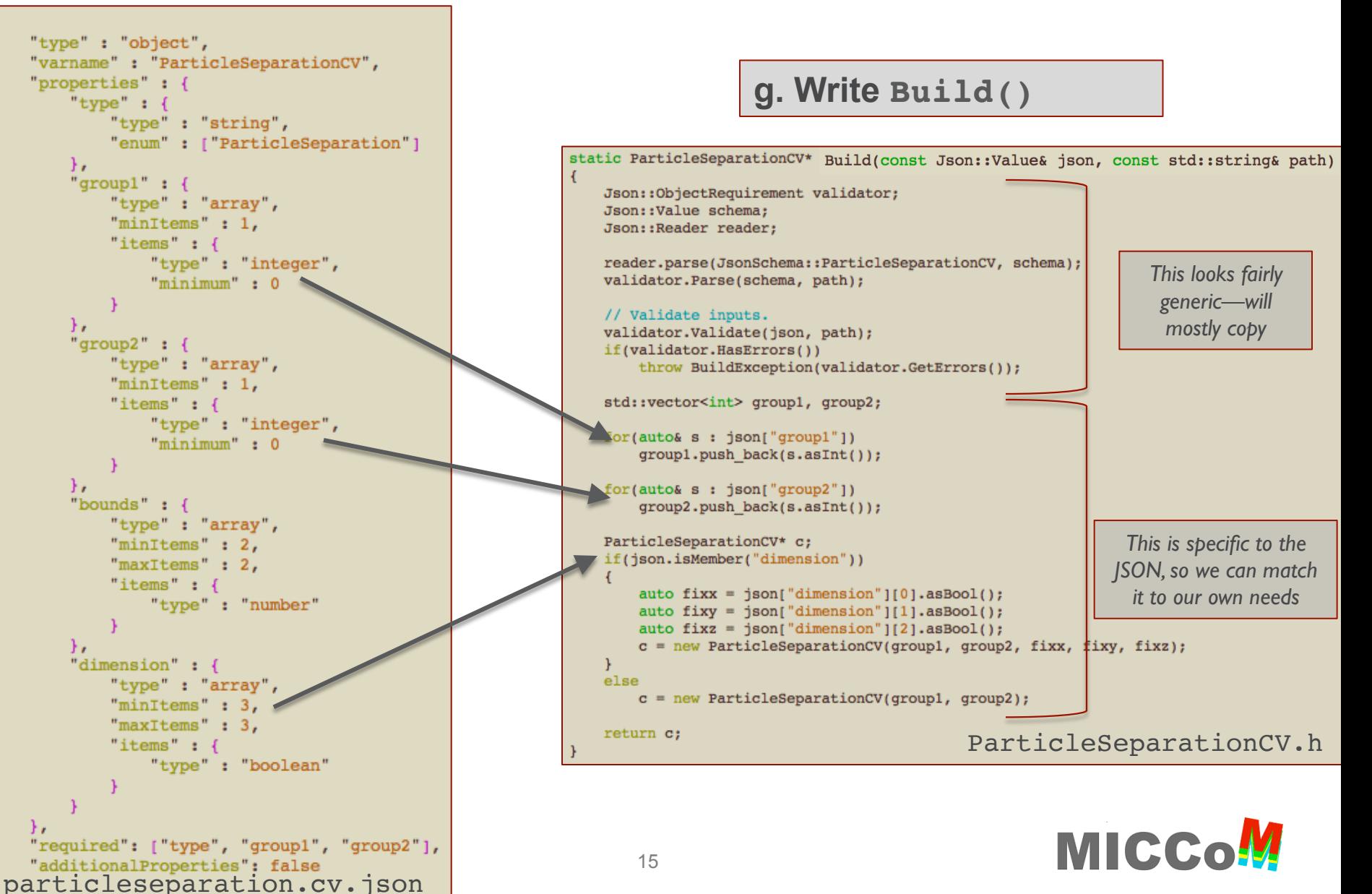

### **Step 4. Finish up** CoolThingCV.h

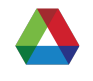

**Knowing the set up of the JSON, we need to finish up CoolThingCV.h**

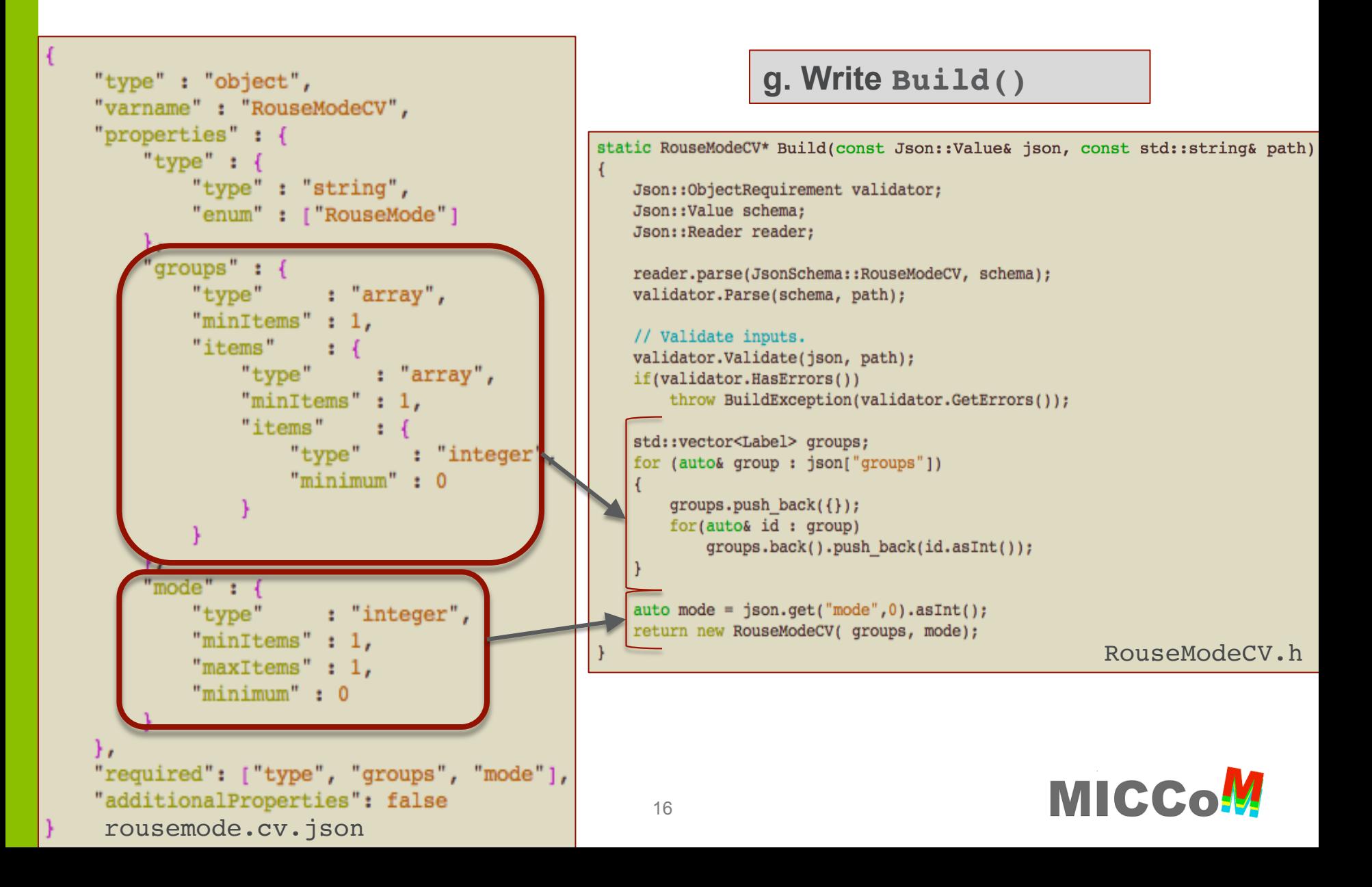

### **Step 5. Make it buildable**

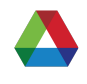

#### **Finally, we must ensure that the CV can be built in** CollectiveVariables.cpp**!**

```
#include "CollectiveVariable.h"
                                                            CollectiveVariable.cpp
#include "AngleCV.h"
#include "BoxVolumeCV.h"
#include "CoordinationNumberCV.h"
#include "GyrationTensorCV.h"
#include "ParticleCoordinateCV.h"
#include "ParticlePositionCV.h"
#include "ParticleSeparationCV.h"
#include "RouseModeCV.h"
#include "TorsionalCV.h"
#include "json/json.h"
#include <stdexcept>
namespace SSAGES
   CollectiveVariable* CollectiveVariable::BuildCV(const Json::Value &json, const std::string& path)
        // Get move type.
        auto type = json.get("type", "none").asString();
       if(type == "Angle")return AngleCV::Build(json, path);
       else if(type == "BoxVolume")return BoxVolumeCV::Build(json, path);
       else if(type == "CoordinationNumber")
            return CoordinationNumberCV::Build(json, path);
       else if(type == "GyrationTensor")
                                                              These conditional statements 
            return GyrationTensorCV::Build(json, path);
       else if(type == "ParticleCoordinate")
                                                               handle the building of each 
            return ParticleCoordinateCV::Build(json, path);
       else if(type == "ParticlePosition")
                                                                     CV; just add one!return ParticlePositionCV::Build(json, path);
       else if(type == "ParticleSeparation")
            return ParticleSeparationCV::Build(json, path);
       else if(type == "Torsional")
            return TorsionalCV::Build(json, path);
       else
            throw std::invalid argument(path + ": Unknown CV type specified.");
```
### **Summary**

**A new CV can be added by creating a new class that derives from the CollectiveVariable base class in SSAGES** 

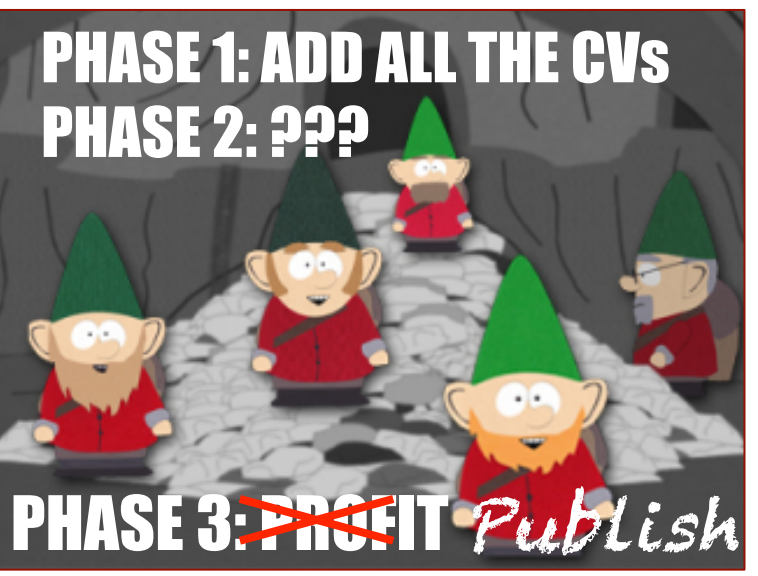

### **Step 6. Add a unit test**

-good practice & self-contained check that all is well -See./test/unit tests for examples

### *Expanding on Phase I*

**Step 1.** *Formulate the CV --pen and paper portion --how will it be used?/what is needed?* **Step 2.** *Begin writing* **CoolThingCV.h** *--must add a file for this! --bulk of the effort goes here --easiest to start with an existing CV* **Step 3.** *Craft your JSON schema --must add* coolthing.cv.json *--easy based on previous steps* **Step 4**. *Finish writing* **CoolThingCV.h** *--easy now based on Step 3* **Step 5.** *Make it buildable --just edit* CollectiveVariable.cpp *--very trivial modifications*

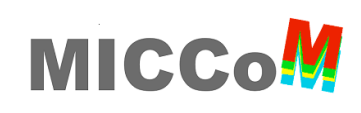